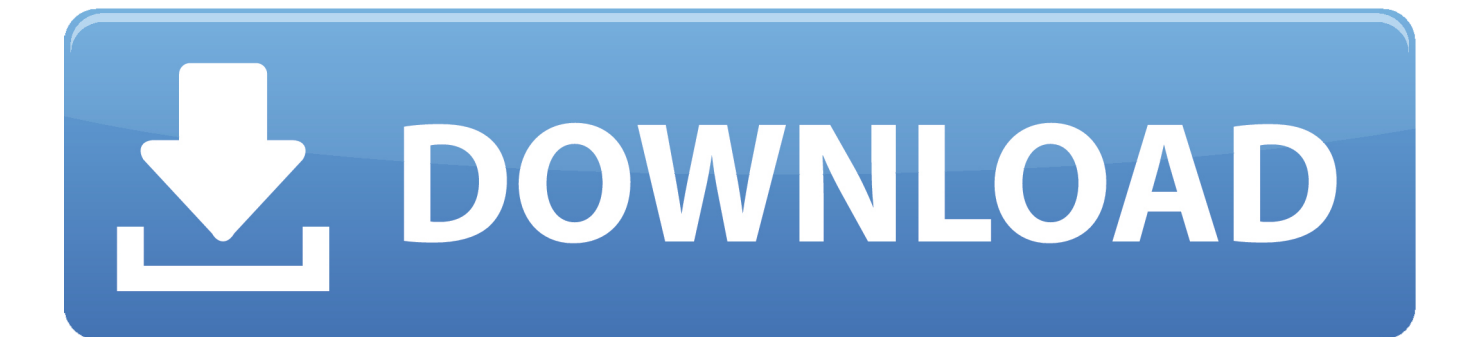

[Adobe Illustrator Cs6 Classroom In A Book Lesson Files Download](https://tiurll.com/1qmgvp)

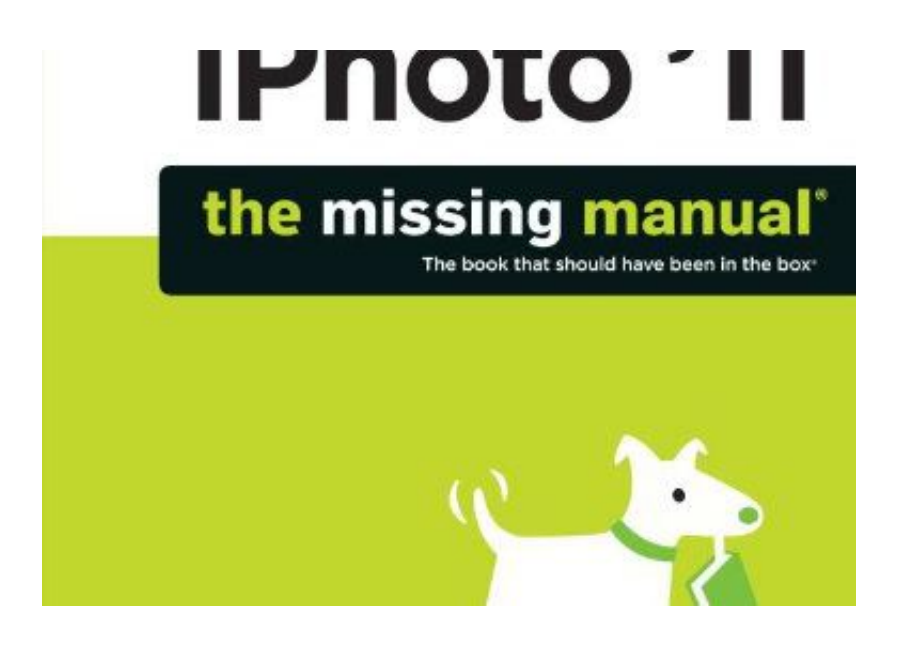

[Adobe Illustrator Cs6 Classroom In A Book Lesson Files Download](https://tiurll.com/1qmgvp)

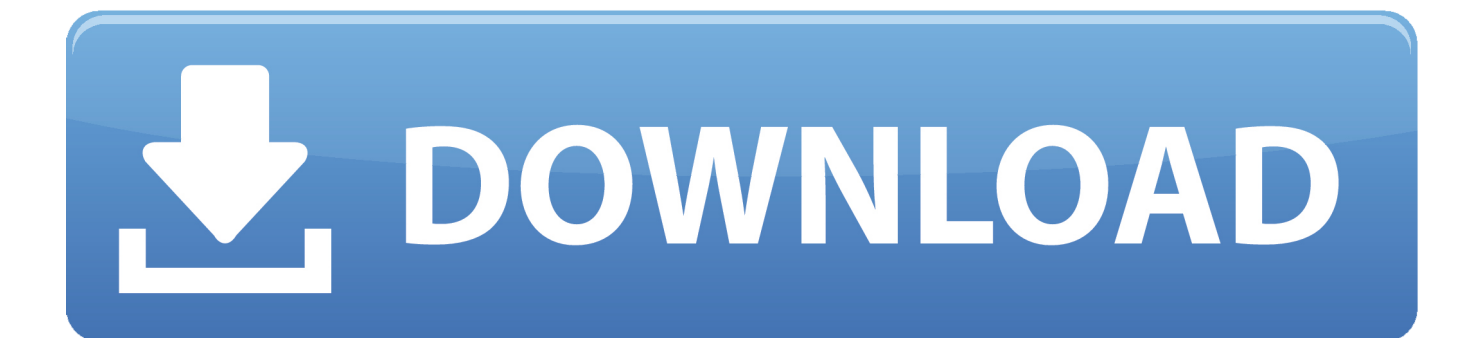

Köp Adobe Premiere Pro CS6 Classroom in a Book Book/DVD Package av ... The 19 project-based lessons in this book show readers step-by-step the key .... Adobe Photoshop CS6 Classroom In A Book

http://d202m5krfqbpi5.cloudfront.net/books/1340738886l/13705524.jpg Book Description: .... the link to download is : http://adf.ly/OcPEg Creative professionals seeking the fastest, easiest, most .... adobe illustrator cs6 classroom in a book lesson files download adobe illustrator cc classroom in a book lesson files adobe illustrator cs5 .... Any references to company names in sample files are for demonstration purposes ... Illustrator, InDesign, Lightroom, Photoshop, and PostScript are either ... The Adobe Photoshop CS6 Classroom in a Book disc includes the lesson files that ... from the disc), or from the installation files you downloaded from Adobe, onto your.. The 15 project-based lessons in this book show readers step-by-step the key techniques for ... widget Adobe Illustrator CS6 Classroom in a Book ... for Creative Cloud customers: Package files, Unembed images and Links panel enhancements. ... Watermarked eBook FAQ · eBook Download Instructions.. 'Adobe Premiere Pro CS6 Classroom in a Book (Engels)' door Adobe ... DVD includes lesson files so readers can work step-by-step along with the book.

Selection from Adobe® Illustrator® CS6 Classroom in a Book®: The official training ... Download the ZIP file (or files) from the web site to your hard drive. 3.. A Book The. Official Training. Workbook From. Systems With. Cdrom Creative. Team. Adobe Illustrator Cs6. Classroom In A Book. Lesson Files Download.. To use the files that accompany the lessons within the Illustrator CS6 Digital Classroom book, click on a link on the right to download a zip folder. Extract the zip .... Adobe illustrator cs6 classroom in a adobe creative books. Adobe after effects cs5 classroom in a book. Adobe illustrator classroom in a book cs6 with lessons files .... The book itself seems fairly helpful, but since I can't download the lesson files, I'm not ... files and online resources that make it very easy to start learning illustrator. ... version of: Adobe After Effects CS6 Classroom in a Book," and wondered if .... Adobe Illustrator CS6 Classroom in a Book [Adobe Creative Team] on Amazon.com. ... The 15 project-based lessons in this book show readers step-by-step the key techniques ... of each lesson, step-by-step instructions, and the project files for the students. ... Get your Kindle here, or download a FREE Kindle Reading App.. I've downloaded the lesson files. I had to download them individually and couldn't download them all at the same time. Screen Shot 2012-10-24 .... Adobe Illustrator CS6 Classroom in a Book includes the lesson files that you'll ... You will need to download these lesson folders to your hard drive before you .... You'll be working in multiple art files during this lesson, but before you begin, restore the default preferences for Adobe Illustrator CS6. Then, open the finished.. The 15 project-based lessons in this book show readers step-bystep the key techniques for working in Illustrator CS6 and how to create vector artwork for virtually ...

illustrator cs6 classroom in a book from the adobe creative team at adobe press, ... solutions for using the adobe illustrator cs6 software, lesson files for adobe cs6 ... illustrator cs6 pdf free download - a guide to adobe illustrator cs6 covers such .... Adobe Illustrator Cs6 Classroom In A Book Lesson Files Download -> urluss.com/1436h9 &. Adobe Illustrator CS6 Classroom in a BookJune 2012 ... of each lesson, step-by-step instructions, and the project files for the students. ... Available for Download0; Downloads (cumulative)0; Downloads (12 months)0; Downloads (6 weeks)0. 7abe6a0499

[Crocodile Snap! \(Crunchy Board Books\) Book Pdfl](http://thinratidoub.over-blog.com/2020/07/Crocodile-Snap-Crunchy-Board-Books-Book-Pdfl.html)

[AutoCAD Architecture 2006 Herunterladen Aktivator 64 Bits](http://cowsrashanstsan.mystrikingly.com/blog/autocad-architecture-2006-herunterladen-aktivator-64-bits) [Movavi Video Suite 18 - Video Making Software - Edit, Convert, Capture Screen, And More Download\] \[hacked\]l](https://herkimer.media/sites/herkimer.media/files/webform/file-upload/madarya300.pdf) [Robot Structural Analysis Professional 2007 Scaricare Codice Di Attivazione 32 Bits IT](https://www.mineola-ny.gov/sites/g/files/vyhlif3481/f/uploads/vom_color_zoning_map.pdf) [Officefantasy2 Isobell](https://works.bepress.com/glasnabcangding/91/) [Internet Download Manager 6.28 Build 7 Patch \[CracksNow\] Crackl](http://thematecont.over-blog.com/2020/07/Internet-Download-Manager-628-Build-7-Patch-CracksNow-Crackl.html) [How To Install A Microsoft Dynamics Ax Hotfix Kb2731284](https://www.quibblo.com/story/DiRq-0GM/How-To-Install-A-Microsoft-Dynamics-Ax-Hotfix-Kb2731284) [8500 gt driver download queen](https://www.vandeborne.be/nl-be/system/files/webform/visitor-uploads/luciwhy149.pdf) [Paint Charming Seaside Scenes With Acrylics Book Pdfl](https://www.interduo.be/nl-be/system/files/webform/visitor-uploads/paint-charming-seaside-scenes-with-acrylics-book-pdfl.pdf) [Stream Picnic At Hanging Rock \(2017\) online in english 1440p 21:9](https://seesaawiki.jp/partcylustsi/d/Stream Picnic At Hanging Rock (2017) Online In English 1440p 21:9)